Pour créer votre compte personnel vous devez vous identifier :

Lien: [Https://www.lesparfums-lescapillaires.com](https://www.lesparfums-lescapillaires.com/) Identifiant : arscan5489 Mot de passe : g89P3Exb

Vous pouvez enregistrer vos coordonnées et adresse de livraison

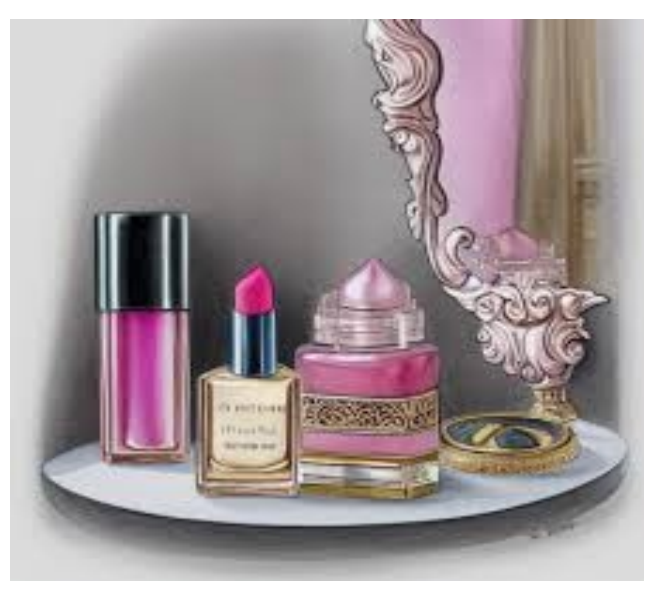